#### МИНИСТЕРСТВО НАУКИ И ВЫСШЕГО ОБРАЗОВАНИЯ РОССИЙСКОЙ ФЕДЕРАЦИИ Федеральное государственное автономное образовательное учреждение высшего образования «НАЦИОНАЛЬНЫЙ ИССЛЕДОВАТЕЛЬСКИЙ ТОМСКИЙ ПОЛИТЕХНИЧЕСКИЙ УНИВЕРСИТЕТ»

УТВЕРЖДАЮ Директор ИШНПТ Яковлев А.Н.  $\kappa$ 30 »  $06$ 2020 г.

### РАБОЧАЯ ПРОГРАММА ДИСЦИПЛИНЫ **ПРИЕМ 2019 г.** ФОРМА ОБУЧЕНИЯ очная

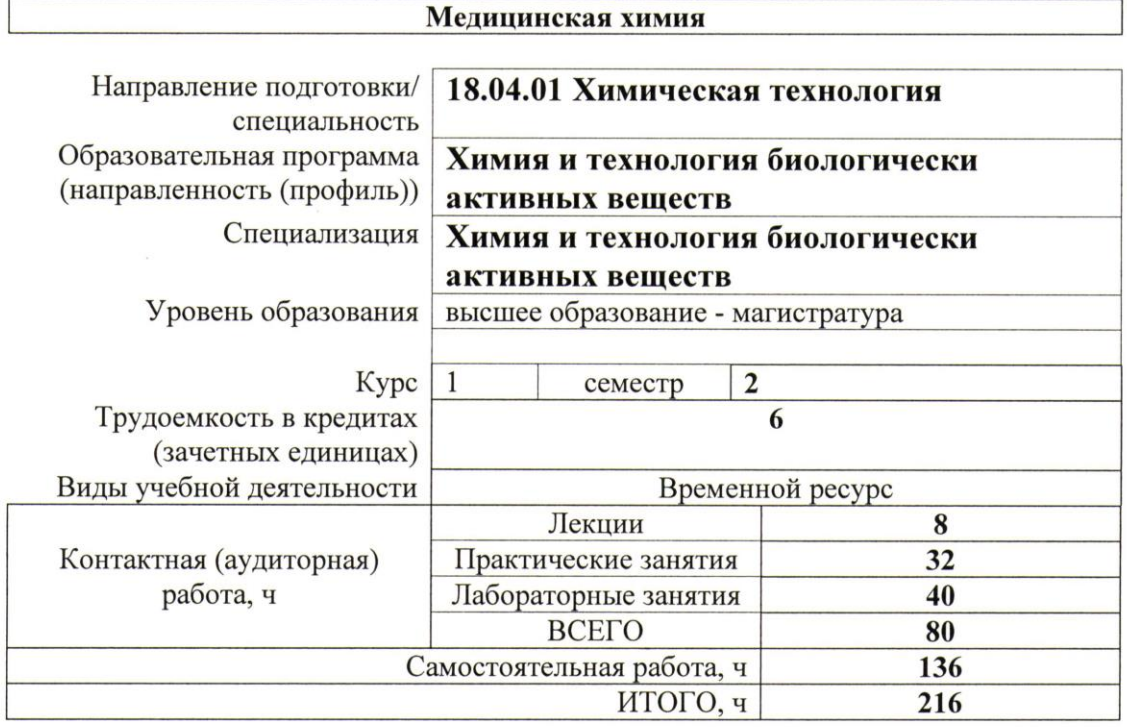

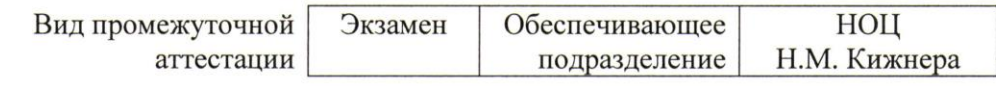

Заведующий кафедрой руководитель НОЦ Н.М. Кижнера (на правах кафедры) Руководитель ООП Преподаватель

Краснокутская Е.А. Tapasy Хлебников А.И. Белянин М.Л.

2020 г.

## 1. Цели освоения дисциплины

Целями освоения дисциплины является формирование у обучающихся определенного (п. 5. Общей характеристики ООП) состава компетенций для подготовки к  $\overline{O}$ профессиональной деятельности.

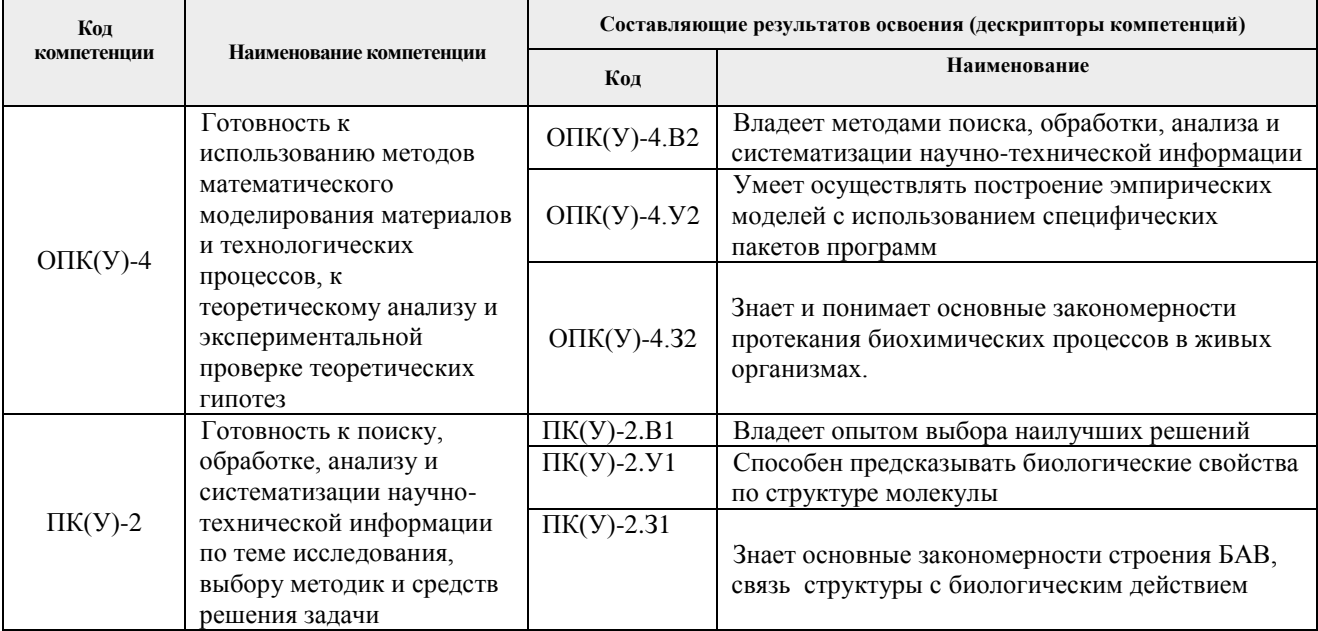

# 2. Место дисциплины (модуля) в структуре ООП

Дисциплина относится к базовой части Блока 1 учебного плана образовательной программы.

## 3. Планируемые результаты обучения по дисциплине

После успешного освоения дисциплины будут сформированы результаты обучения:

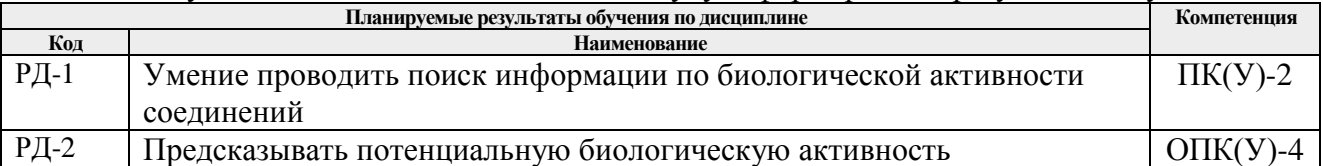

Оценочные мероприятия текущего контроля и промежуточной аттестации представлены в календарном рейтинг-плане дисциплины.

## **4. Структура и содержание дисциплины**

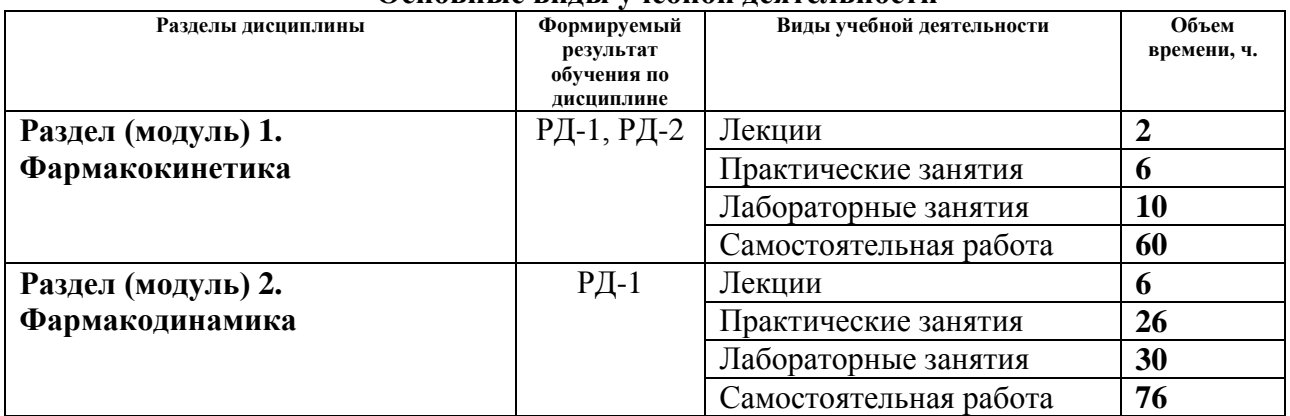

### **Основные виды учебной деятельности**

Содержание разделов дисциплины:

## **Раздел 1.** *Фармакокинетика*

*Рассматриваются проблемы биологической доступности лекарственного вещества. Связь биодоступности со строением соединения (ADMET).*

### **Темы лекций:**

1. Фармакокинетика.

### **Темы практических занятий:**

- 1. Ионизация соединений. Правило Липински
- 2. Метаболизм БАВ

#### **Названия лабораторных работ:**

- 1. Определение липофильности методом УФ-спектроскопии
- 2. Определение липофильности расчетными методами
- 3. Определение липофильности методом ВЭЖХ

## **Раздел 2.** *Фармакодинамика*

*Рассматриваются аспекты биологического действия лекарственного вещества на мишени (ферменты, рецепторы). Методы прогнозирования биологической активности.*

#### **Темы лекций:**

- 1. Фармакодинамика. Рецепторы, строение белков. Агонисты и антагонисты
- 2. Ферменты. Ингибиторы. Кинетика ферментативной реакции
- 3. Оптическая активность. БАВ с ассиметрическим атомом углерода

## **Темы практических занятий:**

- 1. Холинорецепторы
- 2. Адренорецепторы, G-белки
- 3. Гистаминорецепторы
- 4. Серотонинорецепторы
- 5. ГАМК-рецепторы
- 6. Дофаминорецепторы
- 7. Транквилизаторы
- 8. Анальгетики (наркотические, ненаркотические)
- 9. Химиотерапевтические средства
- 10. Группы антибиотиков (пенициллины, тетрациклины)
- 11. Противовирусные препараты

# **Названия лабораторных работ:**

- 1. Программа предсказания биологической активности PASS
- 2. База данных по третичной структуре белка Pdb.org. Амилаза
- 3. Экспериментальное определение ингибиторов амилазы
- 4. Моделирование третичной структуры белка по первичной аминокислотной последовательности (expasy.org)
- 5. Методы молекулярной механики для расчета геометрии молекул
- 6. Экспериментальное определение влияния соединений на дыхательную цепь
- 7. Молекулярное моделирование. Докинг. Swiss-dock

# **5. Организация самостоятельной работы студентов**

Самостоятельная работа студентов при изучении дисциплины (модуля) предусмотрена в следующих видах и формах:

- − Работа с лекционным материалом, поиск и обзор литературы и электронных источников информации по индивидуально заданной проблеме курса;
- − Работа в электронном курсе (изучение теоретического материала, выполнение индивидуальных заданий и контролирующих мероприятий и др.);
- − Выполнение курсовой работы или проекта, работа над междисциплинарным проектом;
- − Подготовка к оценивающим мероприятиям;

# **6. Учебно-методическое и информационное обеспечение дисциплины**

# **6.1. Учебно-методическое обеспечение**

1. Акбашева, О. Е. Биологическая химия : учебное пособие / О. Е. Акбашева, И. А. Позднякова ; под редакцией В. Ю. Сереброва. — Томск: СибГМУ, 2016. — 220 с. — Текст: электронный // Лань : электронно-библиотечная система. — URL: <https://e.lanbook.com/book/105843> (дата обращения: 24.06.2019). — Режим доступа: для авториз. пользователей.

# **6.2. Информационное и программное обеспечение**

Internet-ресурсы (в т.ч. в среде LMS MOODLE и др. образовательные и библиотечные ресурсы):

- 1. Электронный курс «Медицинская химия».
	- <https://stud.lms.tpu.ru/course/view.php?id=2856>

*В курсе «Медицинская химия» рассматриваются вопросы молекулярных механизмов действия физиологически активных соединений, причем основной акцент сделан на изучение функций важнейших рецепторных белков организма и их лигандов. Связи фармакокинетических параметров и строения физиологически активных соединений. Особое внимание уделяется выявлению взаимосвязи между химической структурой и физиологической активностью. Основу указанного курса составляют принципы создания «соединений-лидеров» (структурных прототипов будущих лекарств).*

Профессиональные базы данных и информационно-справочные системы доступны по ссылке: <https://www.lib.tpu.ru/html/irs-and-pdb>

Лицензионное программное обеспечение (в соответствии с **Перечнем лицензионного программного обеспечения ТПУ)**:

- 1. Microsoft Office 2007 Standard Russian Academic;
- 2. Document Foundation LibreOffice;
- 3. Mozilla Firefox ESR;
- 4. Adobe Acrobat Reader DC;
- 5. Adobe Flash Player;
- 6. Google Chrome;
- 7. Cambridgesoft ChemBio Office 14;
- 8. Hypercube HyperChem 8.0 Professional;
- 9. Zoom Zoom

# **7. Особые требования к материально-техническому обеспечению дисциплины**

В учебном процессе используется следующее лабораторное оборудование для практических и лабораторных занятий:

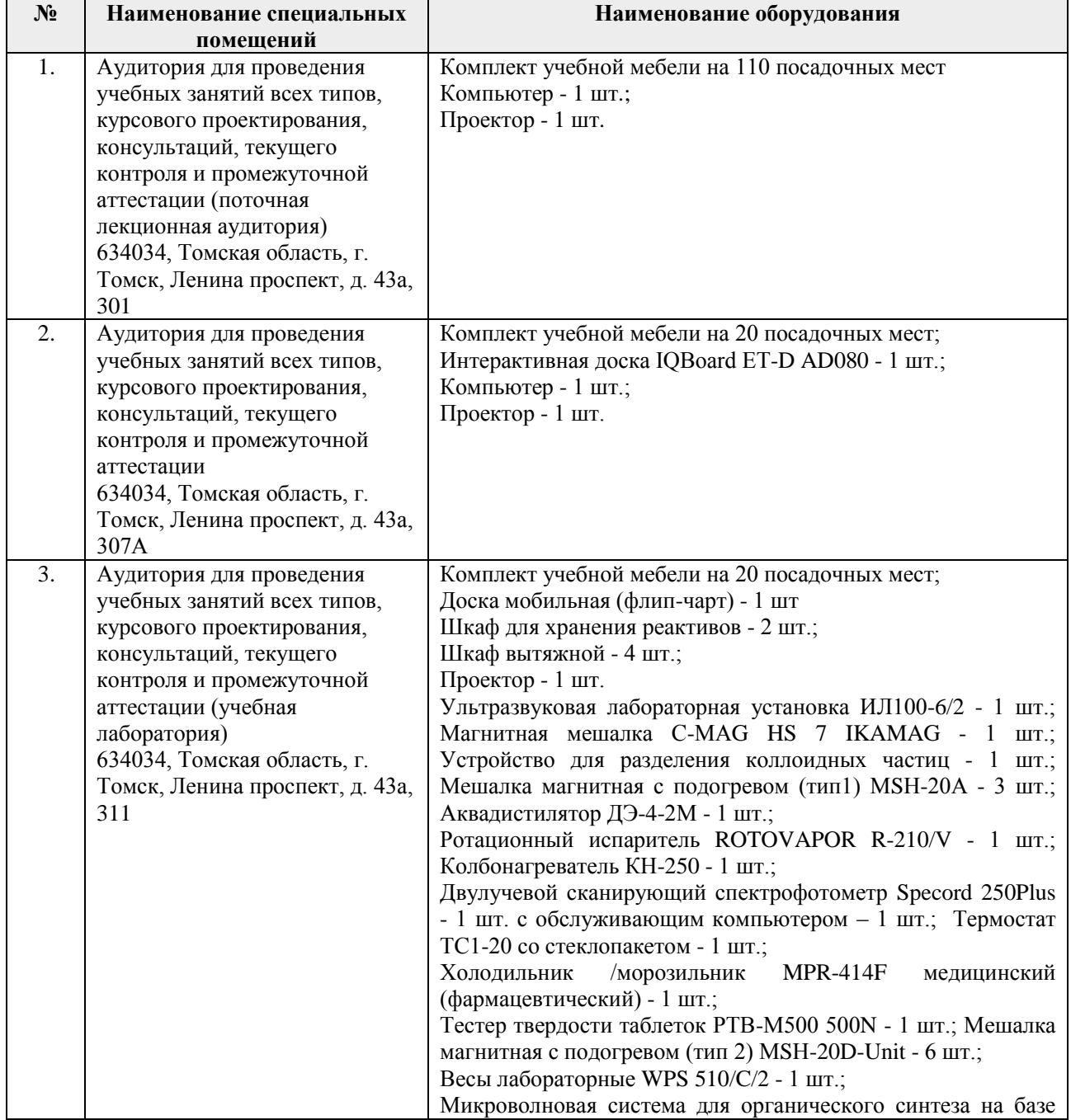

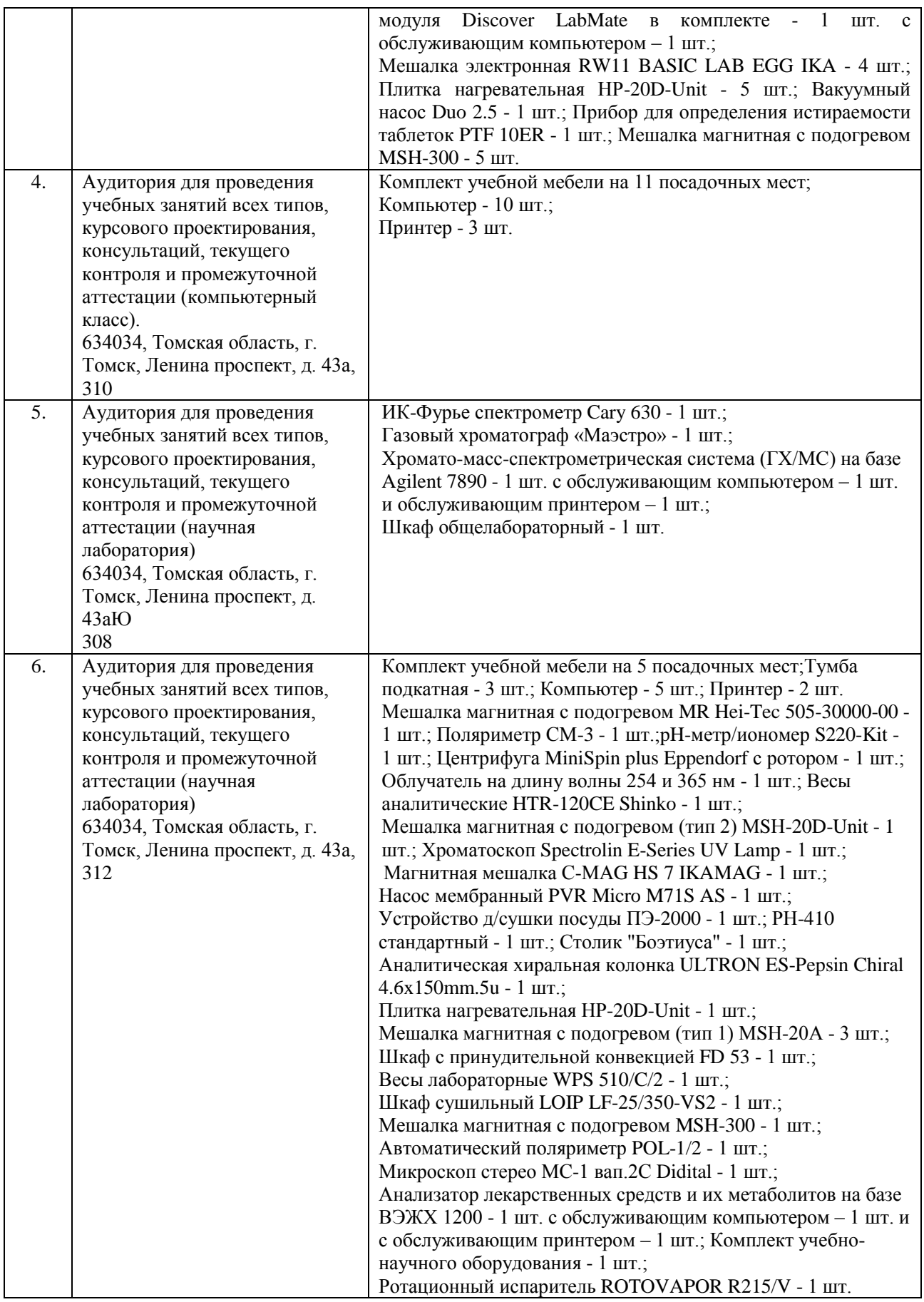

Рабочая программа составлена на основе Общей характеристики образовательной программы по направлению 18.04.01 Химическая технология / специализация «Химия и технология биологически активных веществ» (приема 2019 г., очная форма обучения).

Разработчик:

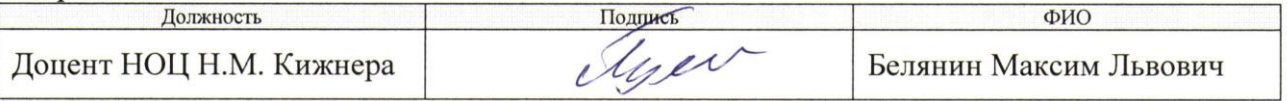

Программа одобрена на заседании НОЦ Н.М. Кижнера (протокол от «26» июня 2019 г. № 4).

Заведующий кафедрой-руководитель ноц н.м. Кижнера (на правах кафедры), д.х.н. *Гефлер* Краснокутская Е.А./

# **Лист изменений рабочей программы дисциплины:**

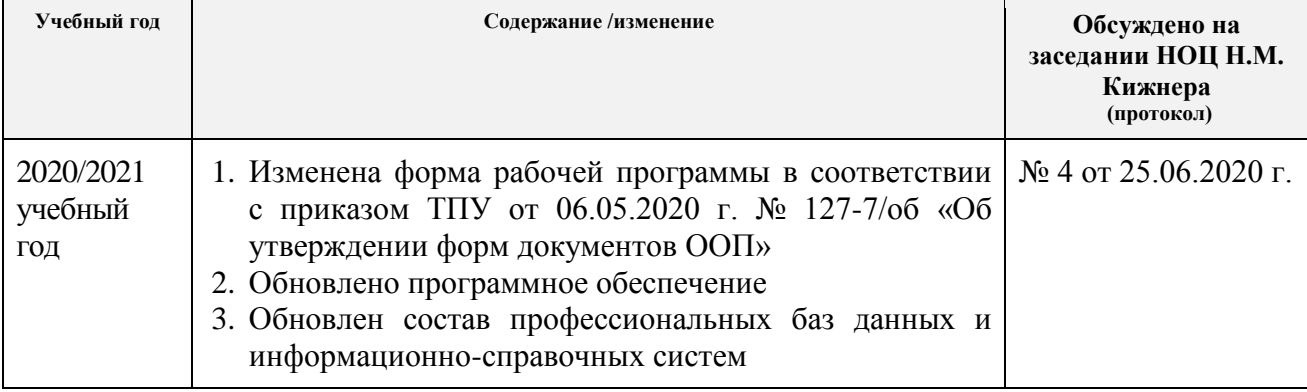